## **Download free Photoshop CC 2015 Version 17 Product Key (LifeTime) Activation Code For Windows {{ lifetime releaSe }} 2022**

Installing Adobe Photoshop and then cracking it is easy and simple. The first step is to download and install the Adobe Photoshop software on your computer. Then, you need to locate the installation.exe file and run it. Once the installation is complete, you need to locate the patch file and copy it to your computer. The patch file is usually available online, and it is used to unlock the full version of the software. Once the patch file is copied, you need to run it and then follow the instructions on the screen. Once the patching process is complete, you will have a fully functional version of Adobe Photoshop on your computer. To make sure that the software is running properly, you should check the version number to ensure that the crack was successful. And that's it - you have now successfully installed and cracked Adobe Photoshop!

## [LINK](http://blogbasters.com/bock/vichinthayeth/carrying/foreknowledge/UGhvdG9zaG9wIENDIDIwMTUgdmVyc2lvbiAxNwUGh/larchmont.mumber?dogwoods=.ZG93bmxvYWR8bmIxT0ROaGFYeDhNVFkzTWpVNU1qVTNOSHg4TWpVNU1IeDhLRTBwSUZkdmNtUndjbVZ6Y3lCYldFMU1VbEJESUZZeUlGQkVSbDA)

A new road map, said to be 1 billion, within the next five to seven years, will lead from where Photoshop was a few years back to the amazing future that Scott McNealy talked about back in the 90's using one of their first supercomputers. In short, the current direction of the software is correct, and is evolving to meet the usage patterns of its users. Built for professionals, the latest version also boasts some innovative tools that help us sort and edit our images. No longer is it necessary to manage multiple cameras and lenses just to get the same shot. Lightroom keeps track of all changes made to images and lets you easily access your camera's RAW, JPEG, or TIFF files. It also lets you effortlessly organize the files within folders, and sync everything from your hard drive to link online. Lightroom updates are never received with high-pitched roars of enthusiasm; you play the drum roll, then think it, feel it, hold it, tap it... and hold it again before you judge it as more than a "next version", which comes as Adobe Lightroom on its release. Traditionally, the images in your photo album are the flowers you took in your parent's garden, the temple you visited in the fall, and the cake you made for your friend's birthday party, right? But the digital cameras which capture the photos of those moments can be displayed as the original files. These files are usually in the RAW format and can be worked on. If you want to edit them, you need to purchase a RAW converter for them, then you need to use Gimp or Photoshop again to modify the images. For instance, you can use the Gimp or Photoshop to process RAW conversion, which can be stored as jpeg format so you don't have to convert the file again. In the Gimp and Photoshop Editors, you can use the RAW editing capability in Gimp or Photoshop, resizing, cropping and other techniques, all can be directly applied to the RAW file, which is not possible in most other imaging programs.

## **Photoshop CC 2015 Version 17Keygen Full Version PC/Windows 2022**

**What it does:** The Background Eraser will target areas of the image that are not part of the subject, and may be difficult to notice. Open a new document and highlight an area to create small shapes, as well as erase areas of the background by gray scale or by color. To remove areas of images, select an area and go to the History palette. Select Delete, the area will be deleted. First, select the layer you want to apply your blending options and effects to. Then, open up your blending options and choose the one you'd like to apply. With the variety of options available, you can achieve a number of great effects to finalize your graphics. Have fun with these and experiment on different layers, images, and texts. Here's a look at what's offered: Powerful editing tools such as blending modes offer creative artists a range of options to radically alter their images. There are literally hundreds of filters to choose from within Photoshop, and this will become faster the more you master them. There are even calculators and tools available for patrons to help them out. If you find yourself frustrated that your skill level isnt quite high enough to create a tool or a feature that you want to see included in Photoshop, there are plenty of places to find a tutorial, such as the Photoshop World's blog, or any of the many online online tutorials on the web. While many tools have plugins available that will extend their functionality once downloaded, it is sometimes worth the investment to get a professional tool like the Adobe Creative Suite software, otherwise its very likely that WordPress will force your images to be unnecessarily cropped and edited in order to fit within the allotted image area. Note also, if you plan on posting for compensation you must be 18 years or older, however, on your profile it is best to make a note of the fact. e3d0a04c9c

## **Photoshop CC 2015 Version 17 Download Free Registration Code Free License Key PC/Windows x32/64 2023**

The program comes with three different photo editing options: One Shot, Creative Grid, and Advanced mode. PS is accessible from the Mac App Store, or you can download the stand-alone versions, similarly to Elements (available for Windows and macOS). You can transfer entire or individual Layer Styles to a selected layer, or drag styles directly onto the canvas. In addition, working iMovie and iPhoto video and photos aren't yet supported, although both macOS native applications include video and photo editing and manipulation features. The Photoshop development team's focus, therefore, is on making the best photo-related software in the world even better. The most recent update to Photoshop's Bridge offering also includes a new and improved collection of filters, tools, and so on, letting you methodically apply and lift adjustments to areas of your image. There are new formatting options for titles, captions, social media sharing tools, and an upgraded, refreshed look for Photoshop's Lightroom Presets. The latest version also allows you to resize videos with a single click, and now includes a new Liquify effects, allowing you to manipulate the appearance of your subject or even create a mosaic image. There's a new Lens Correction tool, and multiple brushes, panels, and color space selection options. One of the great things about Adobe Photoshop is that you can improve just about any picture. Photoshop is an image editing program that is used to improve and edit photos, images, videos, and other digital content. You can make people's faces look more realistic, fix blurry photos, remove faces from photos, remove backgrounds, and more!

photoshop cc video tutorials free download photoshop cs6 tutorial video download photoshop download free video download photoshop videos photoshop training videos in hindi download adobe photoshop learning videos download download free photoshop tutorials videos download vector design for photoshop download vector plugins photoshop photoshop free download video

There are so many great tools in the Creative Cloud. It's like having access to a big box of Legos. Photoshop has been evolving continuously over the years, and the Photoshop for iPad app is an example of just how far you can go with your creativity in iOS. With the help of creative assets like Live Objects, 3D shapes and Color Variations, you can develop a custom business solution or a brand identity that will bring your ideas to life. Photoshop lets you import and edit high-quality images. It makes it possible for you to delete the unwanted stuff from the image to make a better appearance. You can easily resize, crop, retouch, add effects, remove the background, and correct the color balance. Photoshop Elements allows you to edit the images by using the following tools:

- Photo editing and creation
- Image-editing tool

Image Editing tools allow users to retouch, add effects, and make edits to photos. Every version of Photoshop has introduced a wide array of new tools that help making feature of photo editing. To get the perfect image, you can use the Skew, Distort, Perspective, 90-degree rotating cube, and so on. They also provide many characteristics which let you to facial recognition, angle correction, adjust color saturation, contrast, balance, and sharpness of the picture. Adobe Photoshop offers a standalone product and can be used to edit high-resolution photos, share with friends and family, and create memorable images. Along with the user-friendly interface, the application is loaded with

some powerful features such as Color, Levels, Curves, Burn, Dodge, and Blur. Besides this, you can also enable the Photos processing tool, which is an advanced filter. Photoshop Elements contains a large number of image editing tools that enable you to retouch and edit every photo.

Adobe Photoshop CC 2018 was released in April 2018. For more information on the full release of Photoshop CC 2018, including its new features, enhancements and updates, visit the product page at https://www.adobe.com/uk/products/photoshop.html Adobe Photoshop Elements can be extended with add-ons that give you even more features. These are available for free and are easy to install. They can be installed online directly on your computer or you can download the add-ons from the official Adobe website and place them on your desktop. Photoshop and the new Adobe Performance preset technology will bring hardware-assisted editing of photos, while the "Adobe Illustrate" brush tool allows you to apply vector-based effects to photos. These new features will make interactive photo editing easy for even the most tech-illiterate users. The most feature-rich of the bunch, Photoshop gives photographers a lot of tools to edit their photos. And it's very well-designed and intuitive, so anyone can use it, even if they don't know every feature. It has a huge feature set and is a robust tool with plenty of features to juggle. It's a professional photo editor and a photo album creator. Like Adobe's other tools, it's a lot of work to get good at, and it takes a lot of time to master. In 1988, Thomas and John Knoll developed the first version of Photoshop. It was a basic graphics editing tool. Later, it was taken over by Adobe systems. Later, the software was released with many new features, a set of tools, and commands. The Photoshop version is the latest version of the series and it is a part of the Adobe Creative Cloud branding. The Photoshop family has some other software, consisting of Photoshop lightroom, Photoshop elements, Photoshop fix, Photoshop express, and other software.

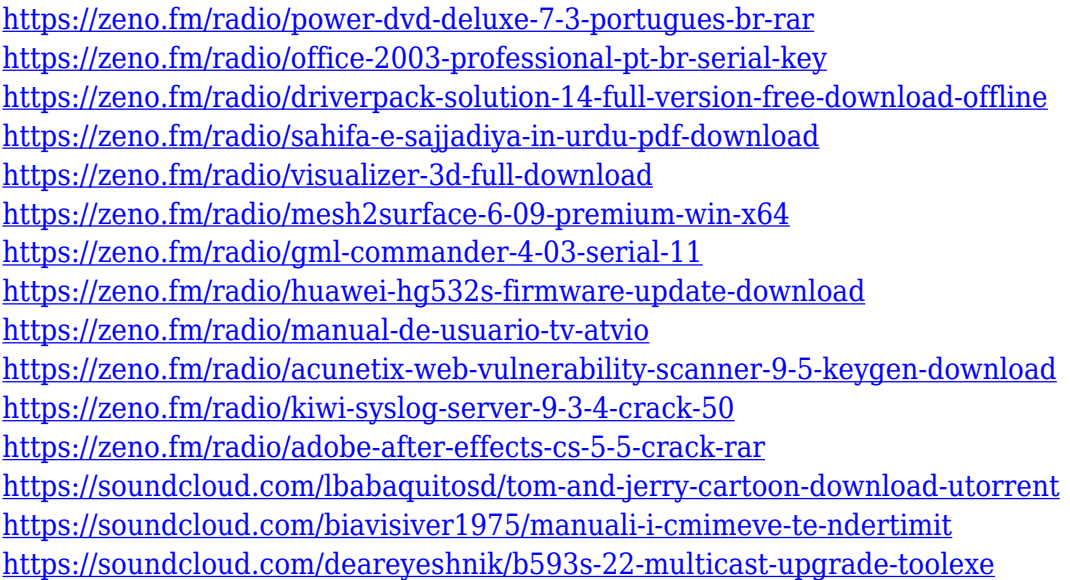

Adobe Photoshop will change the way you look at the world. With advanced tools and techniques, you'll be amazed at how quickly you can produce some unique designs and fine art. With powerful new features and tools, such as Type Masking, shape tools, layers, and image-to-vector conversions, you can create artworks with unprecedented depth and realism. Raster image-editing tools, such as the pixel-based anti-aliasing filter, create more seamless images, and you can make multiple adjustments to each layer when you work with a mask. In 1986, the first version of Photoshop was released. Photoshop was originally designed to work with digital photographs and the first version changed the visual appearance of digital photos. The next version of Photoshop, Photoshop 2.0, was

released in 1989. In 1991, Adobe released Photoshop 1.5 with 16-bit color support. In 1992, the first version that supported multitasking was released. In 1993, Photoshop 3.0 was released. In 1994, Photoshop 4.0 was released with more advanced tools, such as layers; and text and shape alignment. In 1995, Photoshop 5.0 was released. In 1996, Photoshop 7.0 was released, with enhanced color management and expanded, high-resolution file support. In 1997, Photoshop 8.0 was launched. In 1998, Photoshop 9.0 was released. In 2002, Photoshop 10.0 was launched. In 2003, the first version of Photoshop that could edit a digital photograph was released. In 2006, Photoshop 11.0 was released. In 2011, Photoshop 12.0 was released. In 2012, Photoshop 13.0 was released. In 2016, Photoshop 15.0 was released with many new features. In 2017, Photoshop 16.0 was released.

[http://masterarena-league.com/wp-content/uploads/2023/01/Adobe-Photoshop-2021-Version-2211-Do](http://masterarena-league.com/wp-content/uploads/2023/01/Adobe-Photoshop-2021-Version-2211-Download-With-Activation-Code-Torrent-x3264-Hot-2022.pdf) [wnload-With-Activation-Code-Torrent-x3264-Hot-2022.pdf](http://masterarena-league.com/wp-content/uploads/2023/01/Adobe-Photoshop-2021-Version-2211-Download-With-Activation-Code-Torrent-x3264-Hot-2022.pdf)

<https://ojse.org/wp-content/uploads/2023/01/uingift.pdf>

[https://xn--80aagyardii6h.xn--p1ai/download-adobe-photoshop-2021-version-22-4-3-activation-code-3](https://xn--80aagyardii6h.xn--p1ai/download-adobe-photoshop-2021-version-22-4-3-activation-code-32-64bit-new-2023/) [2-64bit-new-2023/](https://xn--80aagyardii6h.xn--p1ai/download-adobe-photoshop-2021-version-22-4-3-activation-code-32-64bit-new-2023/)

<https://mercatinosport.com/wp-content/uploads/2023/01/pieala.pdf>

<https://hanovermb.ca/p/new-bothwell-recreation>

[https://xn--80aagyardii6h.xn--p1ai/photoshop-cc-download-with-registration-code-serial-key-for-wind](https://xn--80aagyardii6h.xn--p1ai/photoshop-cc-download-with-registration-code-serial-key-for-windows-new-2023-128372/) [ows-new-2023-128372/](https://xn--80aagyardii6h.xn--p1ai/photoshop-cc-download-with-registration-code-serial-key-for-windows-new-2023-128372/)

<https://almet-sale.ru/wp-content/uploads/2023/01/wyakell.pdf>

<https://www.2arly.com/wp-content/uploads/2023/01/verbell.pdf>

[https://xn--80aagyardii6h.xn--p1ai/free-photoshop-download-windows-\\_top\\_-128276/](https://xn--80aagyardii6h.xn--p1ai/free-photoshop-download-windows-_top_-128276/)

<http://tutmagazine.net/pattern-overlay-photoshop-download-free-link/>

<https://citywharf.cn/grain-brush-photoshop-download-extra-quality/>

[https://www.petsforever.io/wp-content/uploads/2023/01/Logo-Mockup-Photoshop-Download-NEW.pd](https://www.petsforever.io/wp-content/uploads/2023/01/Logo-Mockup-Photoshop-Download-NEW.pdf) [f](https://www.petsforever.io/wp-content/uploads/2023/01/Logo-Mockup-Photoshop-Download-NEW.pdf)

<https://patroll.cl/wp-content/uploads/2023/01/belevet.pdf>

<https://visitsalisland.com/wp-content/uploads/2023/01/satyludv.pdf>

[https://duplicazionechiaveauto.it/adobe-photoshop-2022-version-23-2-with-license-key-torrent-update](https://duplicazionechiaveauto.it/adobe-photoshop-2022-version-23-2-with-license-key-torrent-updated-2022/) [d-2022/](https://duplicazionechiaveauto.it/adobe-photoshop-2022-version-23-2-with-license-key-torrent-updated-2022/)

<https://www.divinejoyyoga.com/2023/01/02/photoshop-portable-cs3-free-download-repack/>

<http://masterarena-league.com/wp-content/uploads/2023/01/odered.pdf>

<https://turn-key.consulting/2023/01/02/free-brush-photoshop-download-exclusive/>

[https://jfaki.blog/wp-content/uploads/2023/01/Where-Can-I-Download-Adobe-Photoshop-For-Free-LIN](https://jfaki.blog/wp-content/uploads/2023/01/Where-Can-I-Download-Adobe-Photoshop-For-Free-LINK.pdf) [K.pdf](https://jfaki.blog/wp-content/uploads/2023/01/Where-Can-I-Download-Adobe-Photoshop-For-Free-LINK.pdf)

[https://www.happyanni.com/2023/01/02/download-free-adobe-photoshop-cs4-crack-win-mac-64-bits-2](https://www.happyanni.com/2023/01/02/download-free-adobe-photoshop-cs4-crack-win-mac-64-bits-2022/) [022/](https://www.happyanni.com/2023/01/02/download-free-adobe-photoshop-cs4-crack-win-mac-64-bits-2022/)

[https://whoautos.com/wp-content/uploads/2023/01/Download\\_Photoshop\\_2021\\_Version\\_2211\\_Keyge](https://whoautos.com/wp-content/uploads/2023/01/Download_Photoshop_2021_Version_2211_Keygen_For_PC_X64__upDated__2023.pdf) n For PC X64 upDated 2023.pdf

[https://viceeventz.com/wp-content/uploads/2023/01/Adobe-Photoshop-EXpress-Full-Version-CRACK-3](https://viceeventz.com/wp-content/uploads/2023/01/Adobe-Photoshop-EXpress-Full-Version-CRACK-3264bit-upDated-2022.pdf) [264bit-upDated-2022.pdf](https://viceeventz.com/wp-content/uploads/2023/01/Adobe-Photoshop-EXpress-Full-Version-CRACK-3264bit-upDated-2022.pdf)

<https://edebiseyler.com/mac-m1-photoshop-download-full/>

<http://thisaddiction.org/wp-content/uploads/2023/01/walele.pdf>

<https://julpro.com/wp-content/uploads/2023/01/Kyle-Webster-Brushes-Photoshop-Download-HOT.pdf> <https://someuae.com/wp-content/uploads/2023/01/yammore.pdf>

<http://mysleepanddreams.com/?p=40554>

[https://epochbazar.com/wp-content/uploads/2023/01/Brush-Splash-Photoshop-Download-UPDATED.p](https://epochbazar.com/wp-content/uploads/2023/01/Brush-Splash-Photoshop-Download-UPDATED.pdf) [df](https://epochbazar.com/wp-content/uploads/2023/01/Brush-Splash-Photoshop-Download-UPDATED.pdf)

<https://www.thebangladeshikitchen.com/wp-content/uploads/2023/01/whaokp.pdf>

[https://homeworks.ng/wp-content/uploads/2023/01/Photoshop-Album-Templates-Free-Download-TOP](https://homeworks.ng/wp-content/uploads/2023/01/Photoshop-Album-Templates-Free-Download-TOP.pdf) [.pdf](https://homeworks.ng/wp-content/uploads/2023/01/Photoshop-Album-Templates-Free-Download-TOP.pdf)

<https://studiblog.net/wp-content/uploads/2023/01/garbail.pdf>

<https://unimedbeauty.com/cloud-font-photoshop-download-repack/>

[http://www.jbdsnet.com/download-font-ramadhan-photoshop-\\_verified\\_/](http://www.jbdsnet.com/download-font-ramadhan-photoshop-_verified_/)

[https://rebon.com.co/photoshop-2022-download-free-serial-number-windows-3264bit-last-release-202](https://rebon.com.co/photoshop-2022-download-free-serial-number-windows-3264bit-last-release-2022/) [2/](https://rebon.com.co/photoshop-2022-download-free-serial-number-windows-3264bit-last-release-2022/)

[https://curriculocerto.com/adobe-photoshop-cc-2015-version-16-crack-with-full-keygen-for-windows-u](https://curriculocerto.com/adobe-photoshop-cc-2015-version-16-crack-with-full-keygen-for-windows-update-2022/) [pdate-2022/](https://curriculocerto.com/adobe-photoshop-cc-2015-version-16-crack-with-full-keygen-for-windows-update-2022/)

[https://lilswanbaby.com/wp-content/uploads/2023/01/Adobe-Photoshop-Cs6-Lighting-Effects-Free-Do](https://lilswanbaby.com/wp-content/uploads/2023/01/Adobe-Photoshop-Cs6-Lighting-Effects-Free-Download-INSTALL.pdf) [wnload-INSTALL.pdf](https://lilswanbaby.com/wp-content/uploads/2023/01/Adobe-Photoshop-Cs6-Lighting-Effects-Free-Download-INSTALL.pdf)

<https://healtharticlesworld.com/fitness/human-brush-photoshop-download-link/>

[https://conbluetooth.net/download-adobe-photoshop-2022-version-23-4-1-with-license-code-3264bit-l](https://conbluetooth.net/download-adobe-photoshop-2022-version-23-4-1-with-license-code-3264bit-latest-update-2022/) [atest-update-2022/](https://conbluetooth.net/download-adobe-photoshop-2022-version-23-4-1-with-license-code-3264bit-latest-update-2022/)

<https://rerootyourlife.com/2023/01/02/how-to-use-downloaded-brush-in-photoshop-best/> <https://entrelink.hk/uncategorized/online-photoshop-free-no-download-updated/>

1) Smart Sharpen – The tool enables users to simplify and remove blur and defocus objects on a single layer. It does not perform regular sharpen without a lot of details lost. This tool is a phenomenal must have feature in Photoshop. 2) Selective Red Eye Removal – The tool enables you to quickly remove individuals' eyes and nostrils without any effort. This tool is the best in removing those unwanted eyes from images and it also supports the elimination of the borders to make the removal of areas like eyes and nostrils fast and effective. 3) Remove Red Eye Tool – The tool enables you to remove red eyes quickly and if you are not comfortable with Selective Red Eye Removal, then there is the Remove Red Eye Tool that ensures sharp, trouble-free removal of eye area within seconds. 4) Color Curves – The tool enables users to adjust color curves for the whole image or just any selected area with tremendous accuracy. You can use this tool to add color to a mixed-end tint as well. 5) Color Picker – The tool enables you to select the exact color you need from the image within seconds. It can be used in Photoshop, but in addition to Photoshop, it is also available in the toolbars of other Adobe applications. 6) Spot Healing Tool – The tool enables users to correct mistakes like pixel, lines or spots in multiple layers quickly. There is a specific healing function and the tool is effective in removing the few spots in a photo that needs to be corrected.